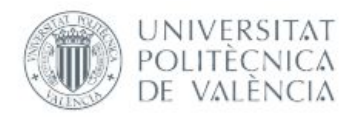

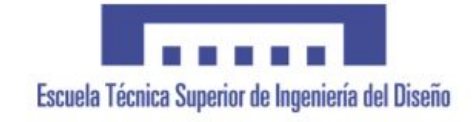

## **UNIVERSITAT POLITÈCNICA DE VALÈNCIA**

**Escuela Técnica Superior de Ingeniería del Diseño**

# **SIMULATION NUMÉRIQUE DE LA CIRCULATION INTERNE D'UN FLUIDE COMPRESSIBLE.**

*TRABAJO FINAL DEL*

Grado en ingeniería mecánica

#### *REALIZADO POR*

Eduardo Polo Ruiz

Luis Pedro Martínez González

#### *TUTORIZADO POR*

Fidel Salas Vicente

*FECHA:* Valencia, agosto, 2019

#### **SOMMAIRE:**

**1.Projet différences finies.**

**1.1. Maillage classique.**

**1.1.1. Étude de l'erreur de consistance.**

**1.1.1.a. Calcul de l'erreur.**

- **1.1.1.b. Résolution du système matriciel.**
- **1.2. Maillage décalé.**
- **1.3. Méthode itérative SOR.**
- **1.4. Conclusion.**

**2.Configuration Scramjet (Simulation numérique d'un écoulement compressible interne).**

#### **2.1. Quelques exemples traitées précédemment**

**2.2. Partie I - Simulation directe.**

**2.2.1. Première simulation premier maillage.**

**2.2.2. Maillages M1, M2 et M3.**

- **2.2.3. Choix du maillage de référence.**
- **2.2.4. Influence et sensibilité de paramètres.**
	- **2.2.4.1. Influence au numéro de Mach.**
	- **2.2.4.2. Influence a l'angle d'attaque.**
	- **2.2.4.3. Plus grande sensibilité.**
	- **2.2.4.4. Sensibilité à la géométrie.**
- **2.3. Partie 2 - Simulation adjoint.**
	- **2.3.1. Maillages et paramètres.**
	- **2.3.2. Changements géométrie.**
	- **2.3.3. Problème adjoint.**
	- **2.3.4. Notre perspective.**

**3.Conditions et exigences.**

- **3.1. Introduction.**
- **3.2. Spécifications et nuances de l'étude.**
- **3.3. Considérations.**
- **3.4. Conditions d'application.**
- **4.Budget du projet.**
	- **4.1. Introduction.**
	- **4.2. Composantes.**
	- **4.3. Essais.**
	- **4.4. Travaux d'ingénierie.**
	- **4.5. Imprévu.**
	- **4.6. Budget général.**
- **5. Resumen.**

## **1.Projet différences finies.**

Dans cette première partie on va travailler avec les méthodes d'approximation de solutions d'équations aux dérivées partielles (EDP) par la Méthode des Différences Finies en se basant principalement sur l'équation de Poisson (en 1D et 2D).

Le but de ce projet est de connaître différentes méthodes de résolution pour distinguer quand est-ce qu'on doit utiliser chacun d'entre eux.

Les problèmes aux limites faisant intervenir des EDP sont définis dans un espace de dimension infinie. Ainsi, les méthodes de résolution, ont permis de développer des solutions pour des problèmes elliptiques, paraboliques ou hyperboliques sous la forme d'une fonction d'une ou plusieurs variables. Pour obtenir une solution numérique, il convient de se ramener à un problème de dimension finie.

Les deux composantes principales d'une approximation aux Différences Finies sont le schéma d'approximation des dérivées et la grille de discrétisation ou maillage. La Méthode des Différences Finies consiste en effet à approcher la solution de l'EDP en un nombre fini de points, qui constituent les points de discrétisation du maillage. Les dérivées (en dimension 1) ou les dérivées partielles (en dimension > 1) sont approchées par des accroissements de la fonction entre deux points, aussi appelés différences finies. Cette approche peut s'appliquer à tout type d'EDP.

#### **1. MAILLAGE CLASSIQUE.**

On définit un maillage comme un ensemble de points isolés (nœuds) situés dans le domaine de définition de la fonction.

On commencera par étudier ce problème pour un maillage normal, c'est-à-dire, un maillage uniforme de pas h sur l'intervalle [0,1] dont ses coordonnées xi sont définies aux nœuds  $0 \le i \le m$ .

#### **1.1.1. Étude de l'erreur de consistance.**

Tout d'abord, nous devons calculer l'erreur de consistance E(x), pour le calculer, nous devons déterminer les valeurs de x  $i = i * h$ , de la fonction source f(xi) et de la solution analytique φ(xi), ce qui nous amène à l'erreur de consistance définie par cette fonction :

$$
E(x_i) = f(x_i) + \frac{\phi(x_{i-1}) - 2\phi(x_i) + \phi(x_{i+1})}{h^2} + \frac{-\phi(x_{i+1}) + \phi(x_{i-1})}{2h} - 2\phi(x_i)
$$

Ces différentes valeurs sont stockées dans le fichier ¨consistance.out¨. De ces valeurs, nous avons créé l'infinie norme d'erreur ninf1 et une constante définie par const1 = ninf1 \*( m)^2. Tellement ces deux valeurs comme les valeurs de m et h ils seront écrits dans le fichier ¨Ordrecons.out¨.

L'intérêt d'obtenir ces valeurs, pour une valeur unique de m, n'a aucun type d'intérêt, pour cela nous avons donc pris m = 100, 1000, 10000, 100000, 1000000. En modifiant les valeurs de m, nous avons dû modifier la taille de x, f, φ, E à l'aide d'une allocation dynamique. De ces valeurs nous avons tracé deux figures, l'une en échelle log-log la norme ninf1 en fonction du pas h, l'autre en échelle semi-log de la constante const1 en fonction de h.

#### **1.1.1.a. Calcul de l'erreur.**

L'erreur de convergence Ec : Elle est définie par l'écart entre la solution analytique et la solution numérique au niveau des nœuds intérieurs ( $1 \le i \le m - 1$ ), représentant l'écart c entre la solution analytique φ(x) et la solution analytique, et ce au niveau intérieur :

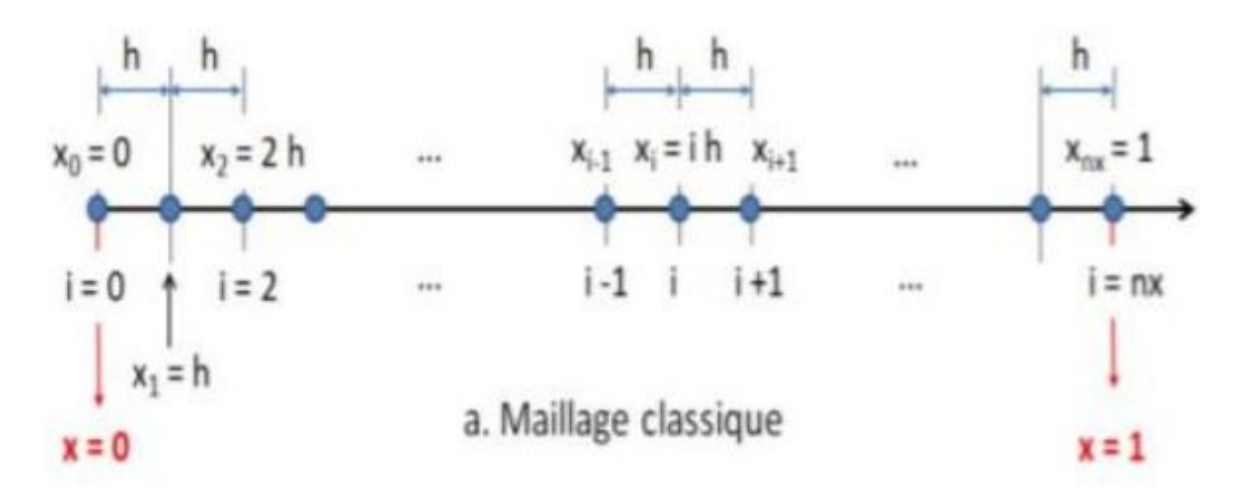

#### **1.1.1.b. Résolution du système matriciel.**

Écrivant les équations discrètes puis en y implémentant les conditions aux limites en i = 1 et i = m - 1, ce qui nous a donné le système linéaire [A]{u} ={b} suivant :

$$
\begin{bmatrix}\n\frac{2}{h} + 2h & -\frac{1}{h} + \frac{1}{2} & 0 & 0 \\
-\frac{1}{h} - \frac{1}{2} & \frac{2}{h} + 2h & -\frac{1}{h} + \frac{1}{2} & 0 \\
0 & -\frac{1}{h} - \frac{1}{2} & \frac{2}{h} + 2h & -\frac{1}{h} + \frac{1}{2} \\
0 & 0 & -\frac{1}{h} - \frac{1}{2} & \frac{2}{h} + 2h\n\end{bmatrix}\n\begin{bmatrix}\nu_1 \\
u_2 \\
u_3 \\
u_4\n\end{bmatrix} = \n\begin{bmatrix}\nhf_1 \\
hf_2 \\
hf_3 \\
u_4\n\end{bmatrix}
$$

A étant une matrice tridiagonale, nous avons placé ces diagonales sous la forme des vecteurs {Aw}, {Ap}, {Ae} et ensuite réalisé une décomposition [A] = [L][U].

Les matrices [L], [U] seront bien sûr réduites aux vecteurs {Lw}, {Lp}, {Ue}. Maintenant nous procédons avec une descente  $[L]{y} = {b}$  puis une remontée  $[U]{u} = {y}$ .

On a comparé les ordres des deux méthodes ainsi que leur constante.

#### **1.2. MAILLAGE DÉCALÉ.**

On étudiera maintenant le problème pour un maillage décalé, c'est-à-dire, en introduisant deux nœuds fictifs qui sont à l'extérieur du domaine [0,1]. On aura alors:

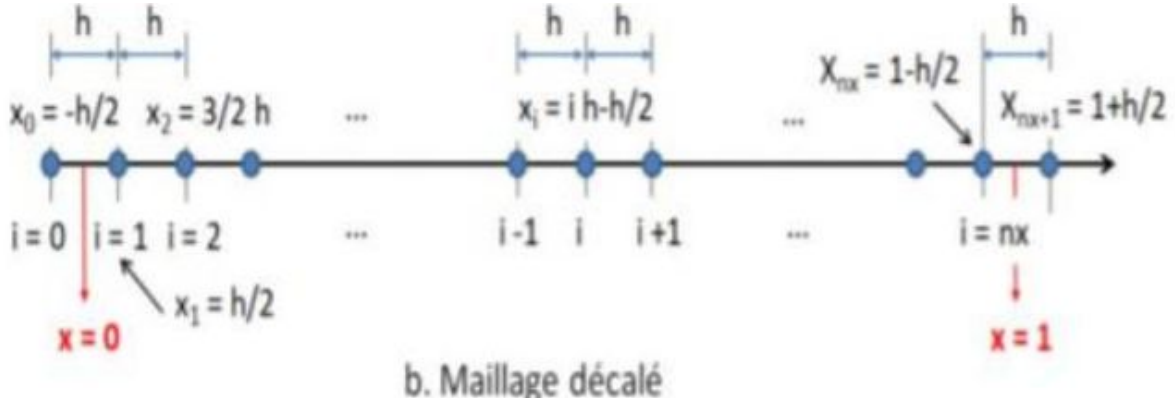

Pour ce maillage il nous a fallu introduire deux points fictifs, le Xo et le point Xm+1 qui restent en dehors du domaine d'étude.

Nous devons aussi faire des changements dans les conditions limites car, dans ce cas, au voisinage de x=0 nous avons que x=0(≠x0). Les conditions aux limites en x=0 et en x=1 affectent les équations discrètes pour i=1 et pour i=m. A part de cela, pratiquement tout le reste du programme est similaire au celui du maillage classique.

$$
\begin{bmatrix}\n\frac{3}{h} + 2h + \frac{1}{2} - \frac{1}{h} + \frac{1}{2} & 0 & 0 \\
-\frac{1}{h} - \frac{1}{2} & \frac{2}{h} + 2h & -\frac{1}{h} + \frac{1}{2} & 0 \\
0 & -\frac{1}{h} - \frac{1}{2} & \frac{2}{h} + 2h & -\frac{1}{h} + \frac{1}{2} \\
0 & 0 & -\frac{1}{h} - \frac{1}{2} & \frac{3}{h} + 2h - \frac{1}{2}\n\end{bmatrix}\n\begin{bmatrix}\nu_1 \\
u_2 \\
u_3 \\
u_4\n\end{bmatrix} =\n\begin{bmatrix}\nhf_1 \\
hf_2 \\
hf_3 \\
u_4\n\end{bmatrix}
$$

## **1.3. MÉTHODE ITERATIVE SOR.**

On refera nos calculs en utilisant la méthode SOR (Surrelaxation successive), qui est une variante de la méthode Gauss-Seidel pour la résolution d'un système d'équations linéaires, avec une convergence algorithme plus rapide. Pour la résolution de ce problème, on utilisera les valeurs optimales du facteur de relaxation défini par.

$$
\omega_{opt} = \frac{2}{1 + \sin(\pi h)}.
$$

On fera les calculs pour m=100, 1000, 10000.

Cette dernière partie est la plus différente des trois. Pour la déclaration de la matrice a et du vecteur b, nous utiliserons les mêmes algorithmes que pour les méthodes précédentes. Nous avons déclaré pour cette section trois nouvelles matrices D, L et U depuis que nous avons décomposé notre matrice A précédente en trois. Pour la matrice D qui a pour diagonale principale le vecteur Ap et tout le reste des carrés avec 0. La matrice L est une matrice qui a en dessous de la diagonale principale une diagonale avec les valeurs du vecteur Aw, et toutes les autres valeurs sont 0. Finalement, La matrice U est une matrice strictement supérieure qui a justement au dessus de la diagonale principale une diagonale avec les valeurs du vecteur Ae, ayant les autres valeurs nulles.

Pour pouvoir bien opérer après on a fait l'opération suivante : a=D+L+U pour composer une matrice a qui va bien fonctionner avec notre algorithme de résolution.

Pour résoudre le système :

 $x^{(k)} = (D - wL)^{-1}[(1 - w)D + wU]x^{(k-1)} + w(D - wL)^{-1}b$ 

w dans cette équation représente une valeur variable de relaxation qui dépend de h :

 $W_{opt} = 2/(1 + sin(\pi h))$ 

b est le vecteur du second membre de l'équation. Ax=b

Les valeurs de x<sup>^</sup>(k-1) et x<sup>^</sup>k nous les utiliserons plus tard pour vérifier la convergence de cette méthode.

À fin de vérifier si on arrête ou si on continue les itérations on fera un test :

On a choisi pour réaliser le test le critère de la norme infinie, c'est à dire, la valeur la plus grande d'entre toutes d'un vecteur.

 $\left\|x^{(k-1)} - x^{(k)}\right\|$  > Erreur

#### **1.4. CONCLUSION.**

Malheureusement, j'ai fait le projet sur mon ordinateur portable et il ne contient pas d'ifort, je n'ai pas été en mesure de compiler le programme avec ifort et, par conséquent, les résultats obtenus ne sont pas proches de la réalité. Compiler le programme sur un ordinateur avec ifort donnerait les résultats souhaités, On devrait y observer ninf1(h) une droite linéaire croissante et const1(h) une constante.

#### **Maillage Classique :**

Pour m = 5, nous observons à l'aide du fichier 'comparaison.out' que les solutions sont différentes, φ (x) ayant une valeur plus élevée que. Lorsque l'on avance i Ui au niveau des nœuds intérieurs, leur écart s'intensifie, φ (x) évoluant plus rapidement.

#### **Ninf1 :**

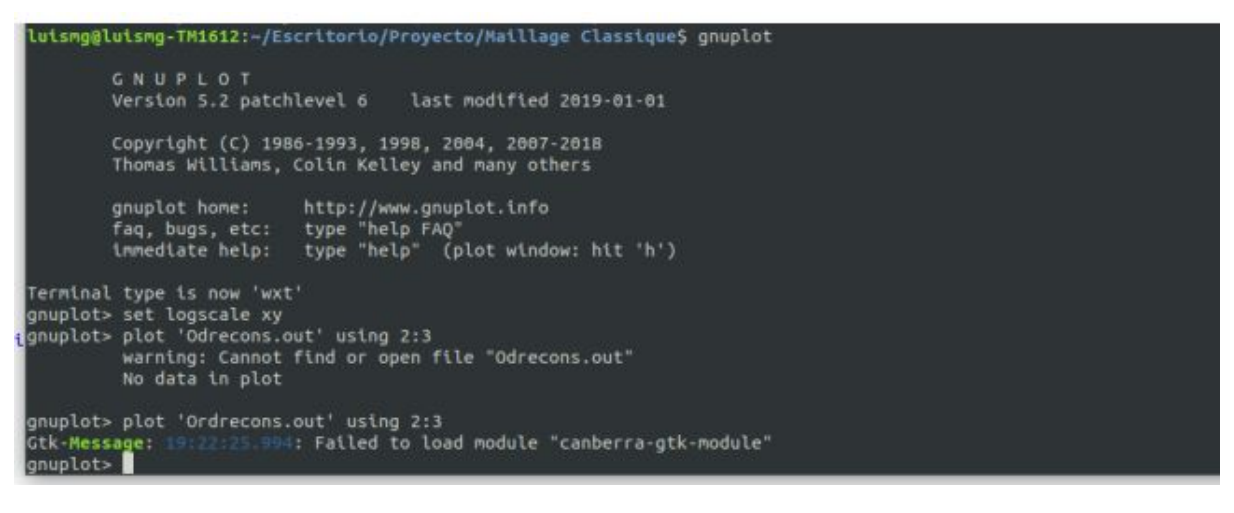

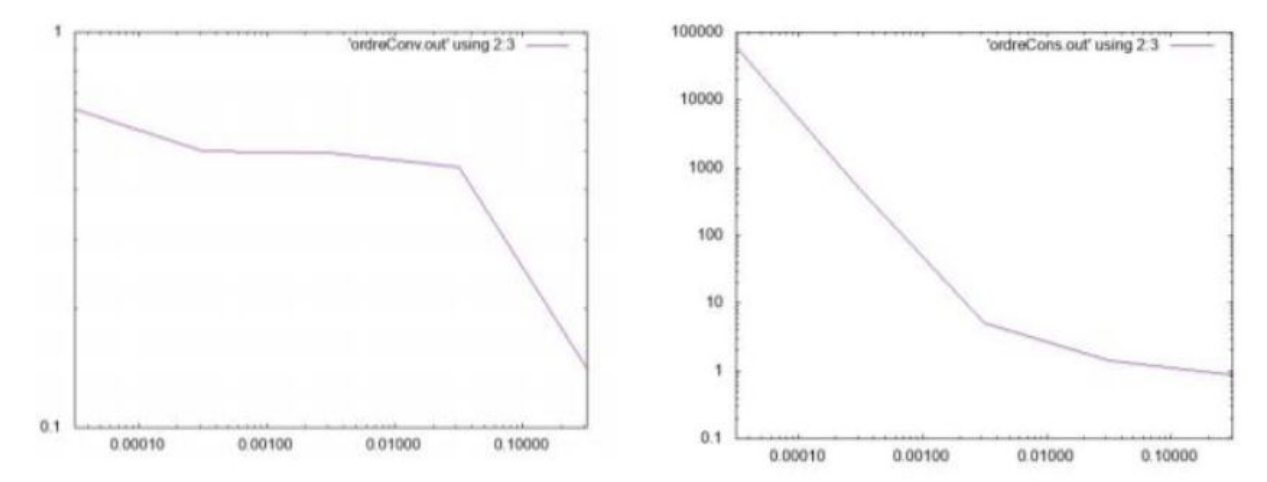

*Ninf1(h) pour la consistance (à gauche) et la convergence (à droite) - Maillage classique*

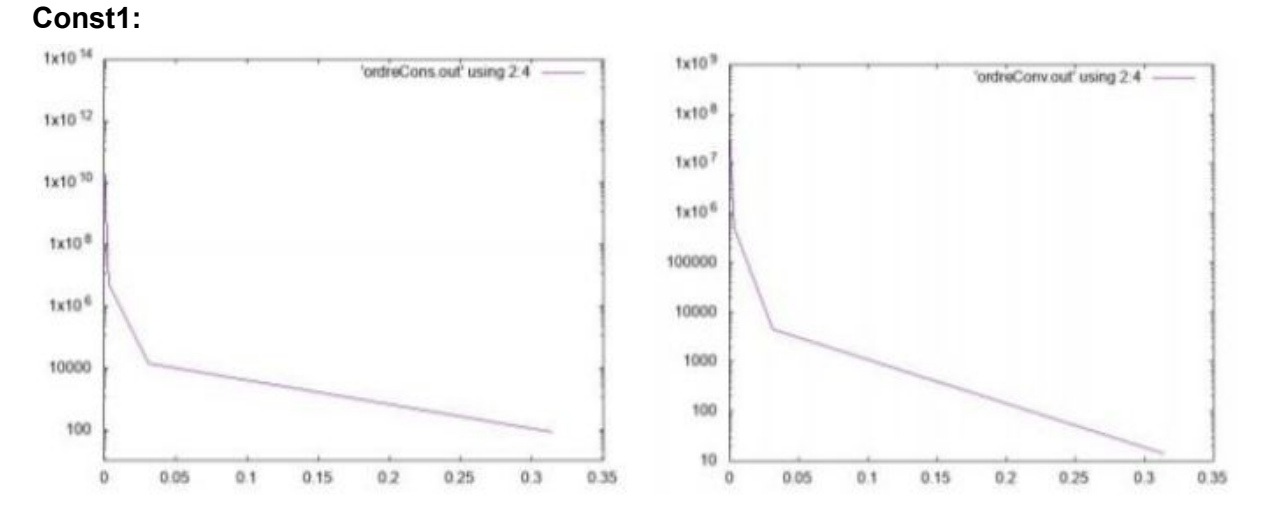

*Const1(h) pour la consistance (à gauche) et la convergence (à droite) - Maillage classique.*

#### **Maillage Décalé :**

On observe que la norme infinie au niveau de la convergence est très faible comparée à la consistance. Il en est de même pour les constantes.

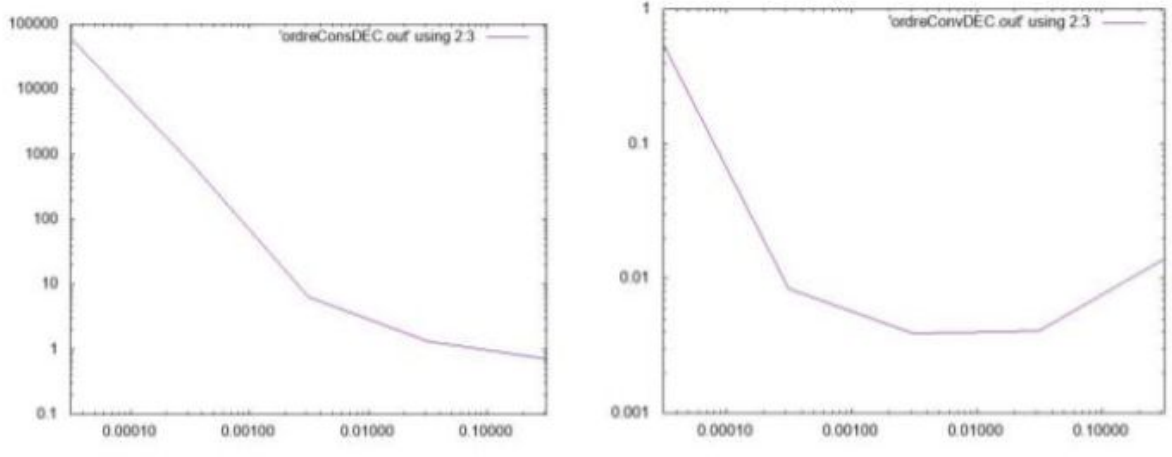

**Ninf1 :**

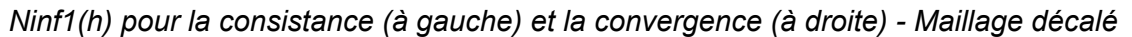

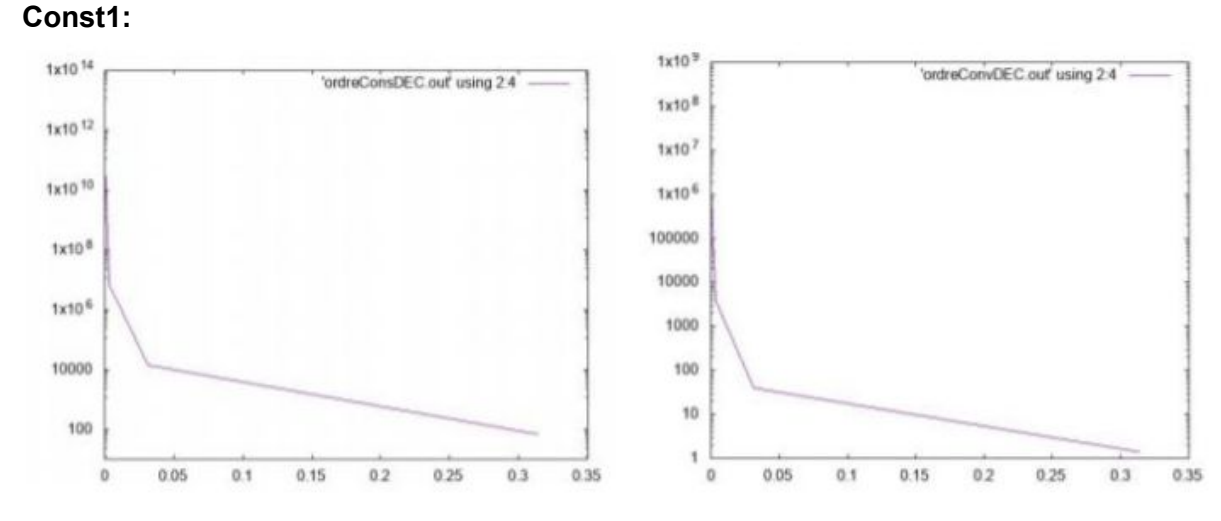

*Const1(h) pour la consistance (à gauche) et la convergence (à droite) - Maillage décalé*

En comparant ces deux méthodes à l'aide des fichiers '**Comprordres.out**', '**CompordresDEC.out**', '**Compconst.out**' et '**CompconstDEC.out**', on peut dire que les constantes en consistance sont plus ou moins les mêmes, tandis qu'en convergence la constante du maillage décalé est nettement inférieure

Pour la méthode SOR je ne pouvais pas obtenir de résultats mais ils seraient obtenus de la même manière que dans les cas précédents.

#### **CONCLUSION :**

La résolution d'un problème en utilisant les différences finies est une manière simple et plus rapide que les méthodes de calcul classiques pour obtenir des résultats précis. Nous avons obtenu des résultats assez proches des résultats attendus théoriquement avec les deux méthodes.

## **2.Configuration Scramjet.**

L'objectif de cette deuxième partie est de construire et d'étudier de manière libre et indépendante un problème d'écoulement interne dans une configuration de scramjet . Ce type de réacteur concerne la future génération de vols hypersoniques.

Tout d'abord on va introduire en quelques lignes qu'est-ce que c'est un scramjet. Ce réacteur est une variation du statoréacteur mais avec la différence de que une partie ou la totalité de la combustion se produit à vitesse supersonique.

Les véhicules propulsés par le Scramjet devraient fonctionner à une vitesse maximale de Mach 15. Les essais au sol de la chambre de combustion ont montré ce potentiel, mais aucun test en vol n'a dépassé le vol de 9,6 X-43A. Un des problèmes principaux de ce type véhicules est le matériel de fabrication.

On va vous montrer tout de suite la configuration de ce type de réacteurs.

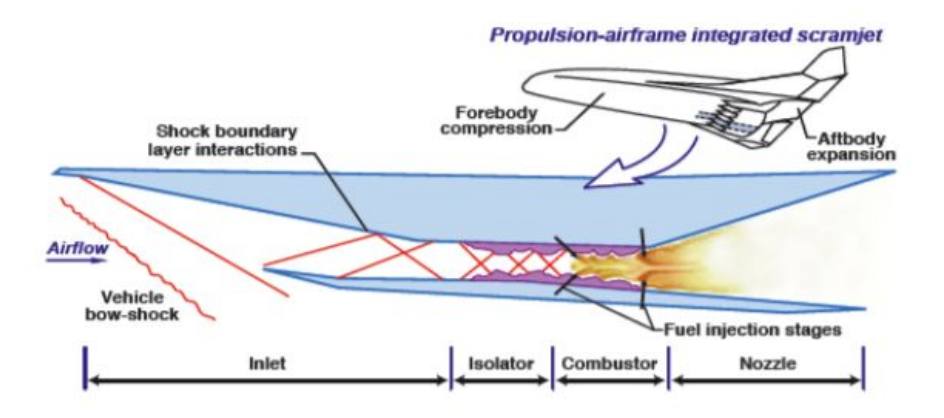

Due à la vitesse d'entrée de l'aire au réacteur on a besoin d'une géométrie convergente-divergente. Celle-ci est l'únique avec laquelle, pour des vitesses supérieures à celle du son on peut comprimer le fluide et puis l'accélérer.

Dans notre cas l'étude est réduit à l'inlet, c'est à dire, à la première partie du réacteur ou partie d'entrée de l'aire. Pour plus de simplicité on va utiliser cette géométrie. Le software utilisé pour générer la géométrie et le maillage est le 'Gmsh'.

En tapant les coordonnées correspondantes on mets les 8 points. Après on peut traces des droits pour dessiner la géométrie.

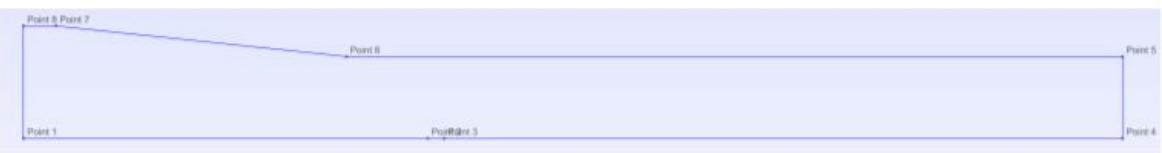

Plus tard on choisira la taille du maillage.

## **2.1. QUELQUES EXEMPLES TRAITÉS PRÉCÉDEMMENT.**

Pour se familiariser avec les programmes qu'on va utiliser on a commencé à travailler avec quelques profils d'ailes.

Pour cette partie on a pris le profil d'aile **NACA0012** et on l'a étudié avec le SU2. On a pris de mesures en changeant l'angle d'attaque et aussi et le número de Mach. En plus on a tracé les courbes de CL-CD, c'est à dire, du Lift en fonction du Drag sur des différents points du profil selon un écoulement déterminé.

Tout de suite on va vous montrer des images.

Comme on va vous expliquer plus tard, on emploiera l'adjoint pour optimiser notres profiles en fonctions de nos besoins. Cette simulation sera utilisée en ajoutant nos besoins dans le code. Ce code ne sera plus écrit sur C++ mais sur Python.

**2.Pression sur profil.** représente un des possibles géométries obtenues en utilisant le problème adjoint.

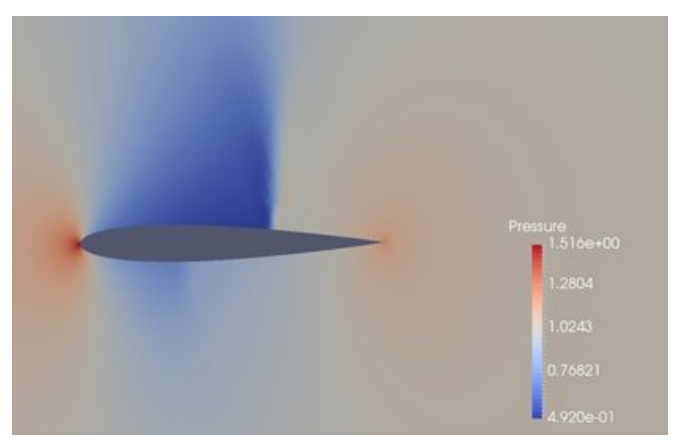

*1.Pression sur profil.*

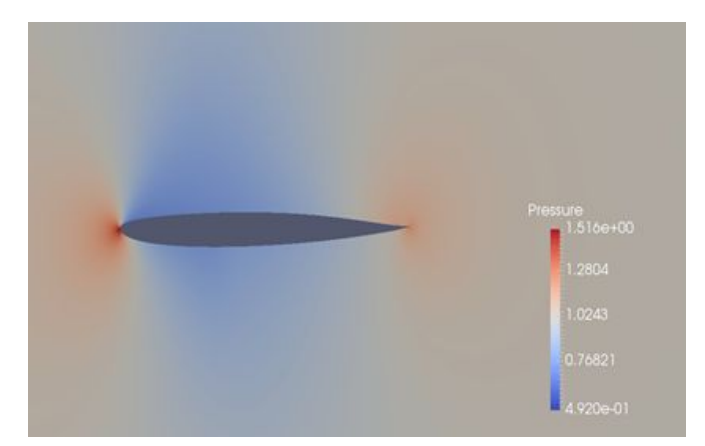

*2.Pression sur profil.*

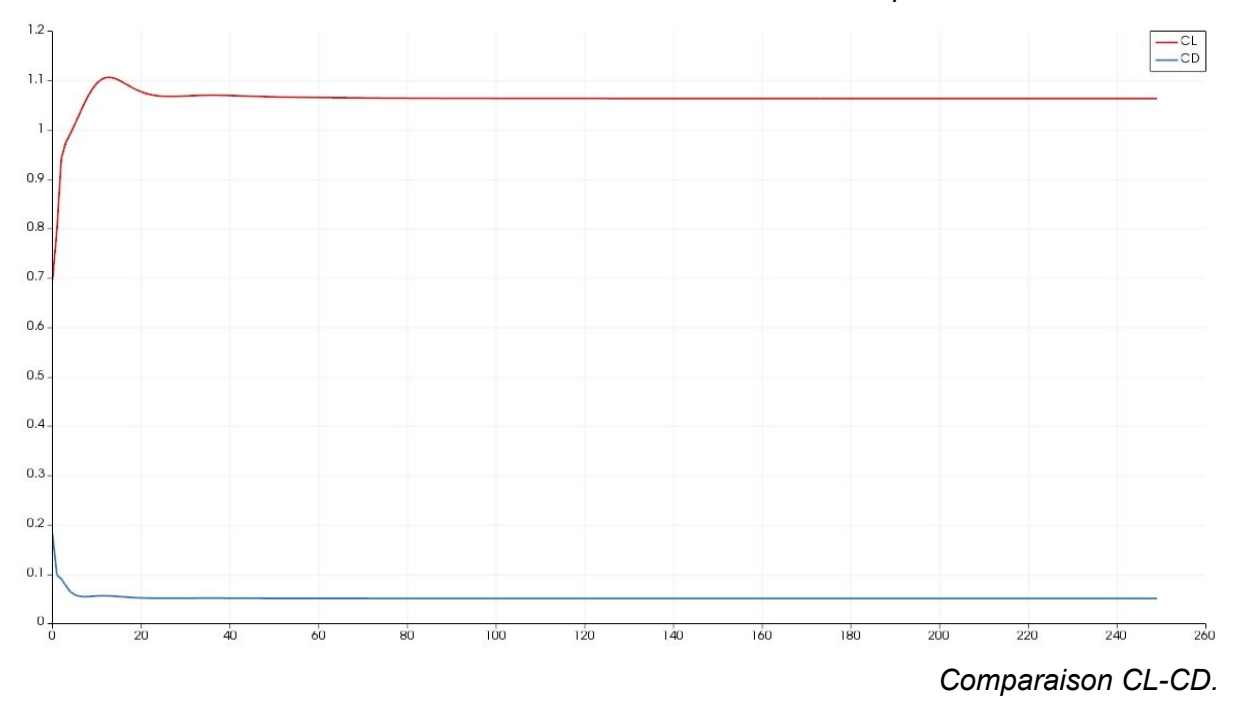

Les sections d'aile à quatre chiffres de la NACA définissent le profil par :

- 1. Premier chiffre décrivant la cambrure maximale en pourcentage de la corde.
- 2. Deuxième chiffre décrivant la distance de la cambrure maximale par rapport au bord d'attaque de la voilure en dizaines de pourcents de la corde.
- 3. Les deux derniers chiffres décrivant l'épaisseur maximale de la voilure en pourcentage de la corde.

## **2.2 - PARTIE <sup>I</sup> - SIMULATION DIRECTE**:

#### **2.2.1. Première simulation premier maillage.**

Une fois on ait la partie géométrique on peut passer directement à compiler le code en l'insérant des données spécifiques notre cas.

Les données principales sont les suivantes:

#### **-Aire a Mach=2.**

**-Rentrage par la droite 1-8.**

**-Sortie par la droite 4-5.**

#### **-Angle d'attaque nul.**

Tout de suite on va vous afficher 3 images. La première correspond à celle de la densité, suivie par celle de la pression et la température.

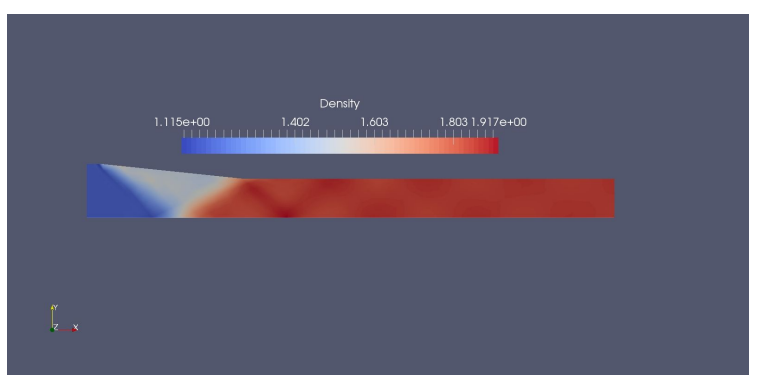

*Densité de la géométrie.*

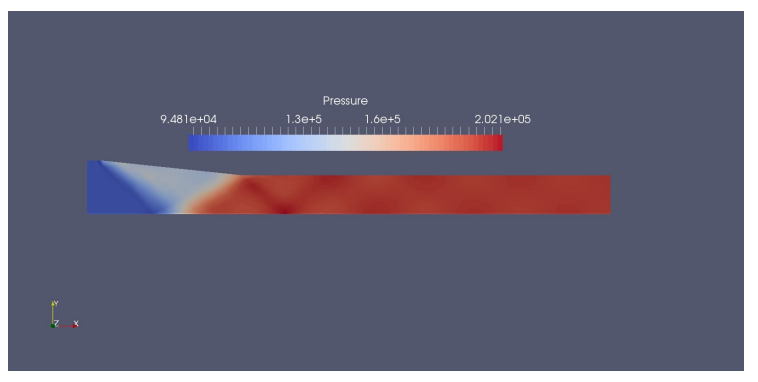

*Pression de la géométrie..*

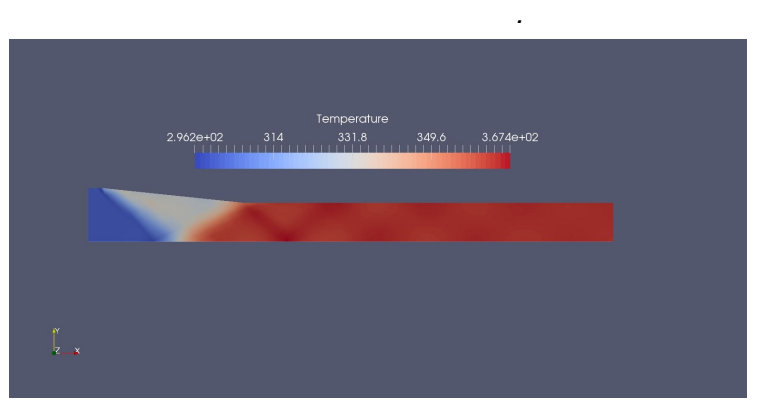

*Température de la géométrie.*

On observe que toutes les trois images sont très similaires, car le maillage n'est pas très raffiné. De tout façon on observe des ondes de choc qui commencent à l'entrée de la rampe. Puisqu'il s'agit d'air, c'est à dire, un gaz idéal on voit comme la température la pression et la densité évoluent de façon similaire.

L'évolution du coefficient de pression sera affiché plus tard, quand on montre les trois maillages.

#### **2.2.2 - Maillages M1, M2 et M3.**

Après avoir fait le premier étude on utilise le Gmsh de nouveau pour raffiner, uniformément, notre maillage. On fera 2 maillages de plus, en ayant finalement 3 (maillage de référence y compris).

Maintenant on va vous montrer les images du deuxième et troisième maillage.

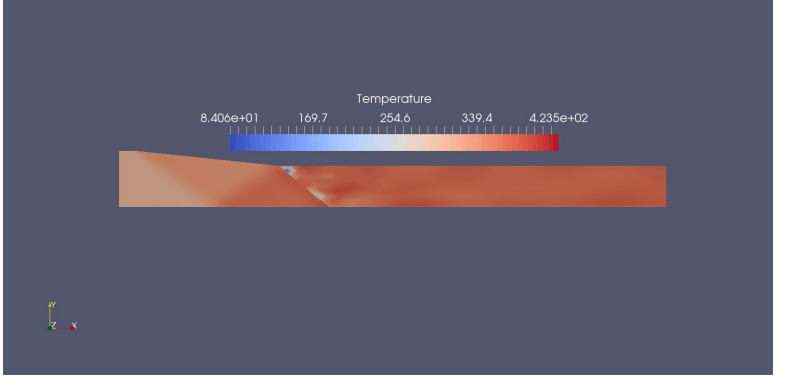

**MAILLAGE 2.**

*Température de la géométrie.*

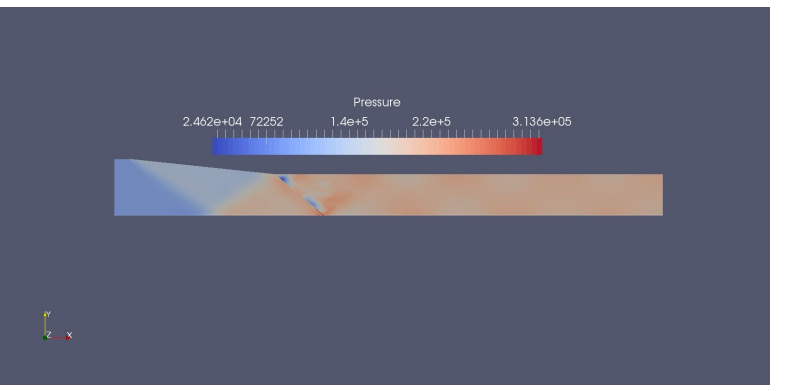

*Pression de la géométrie.*

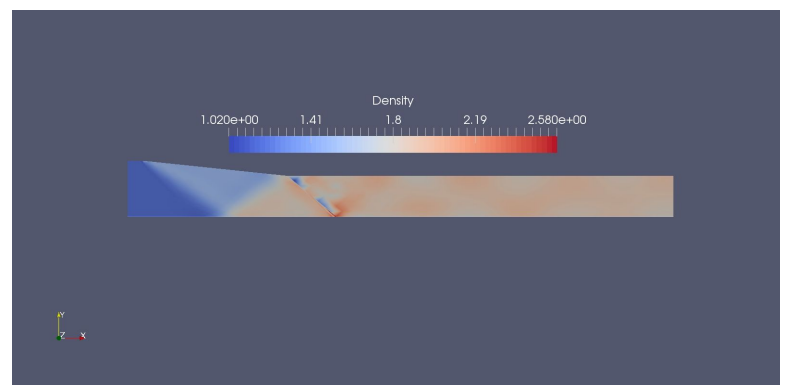

*Densité de la géométrie.*

Pour ce maillage on a fait des changements dans la taille de la maille mais aussi dans la forme des filets.

On observe que par différentes raisons notre maillage n'est pas bon pour résoudre notre problème.

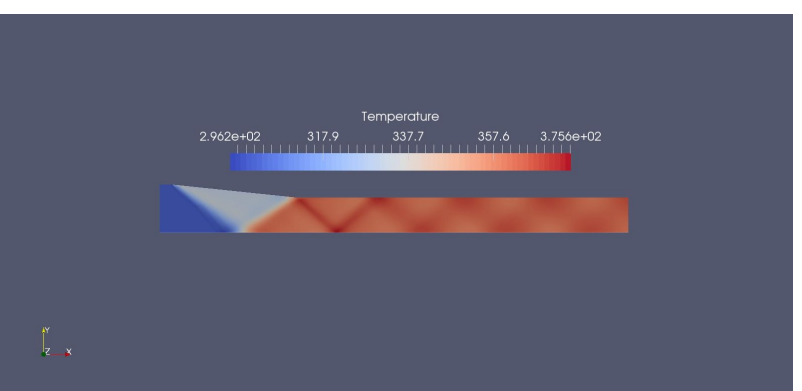

**MAILLAGE 3.**

*Température de la géométrie.*

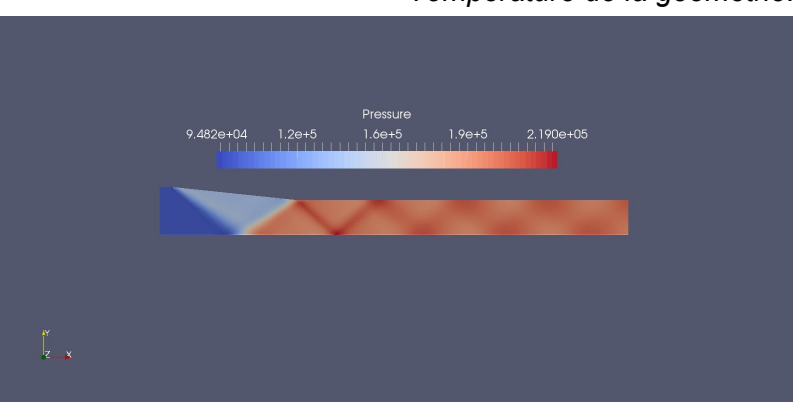

*Pression de la géométrie.*

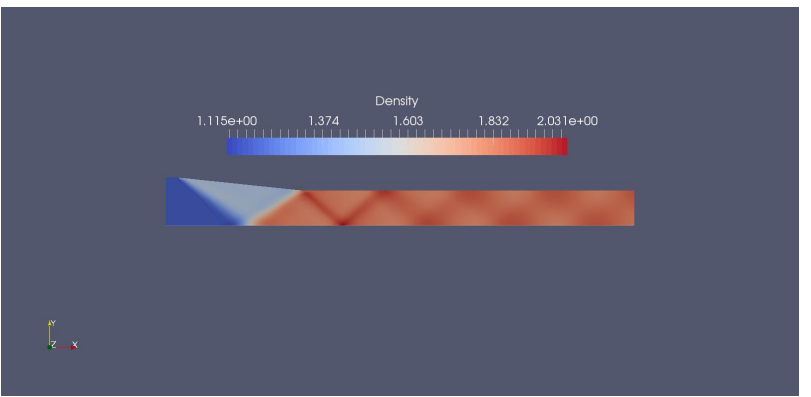

*Densité de la géométrie.*

Celui-ci est le maillage pour lequel on a obtenu les meilleurs résultats. On observe clairement les ondes de choc et aussi une différente distribution des valeurs númeriques obtenues.

L'image que vous allez voir maintenant est celle correspondante au coefficient de pression tout le long de la surface de sortie.

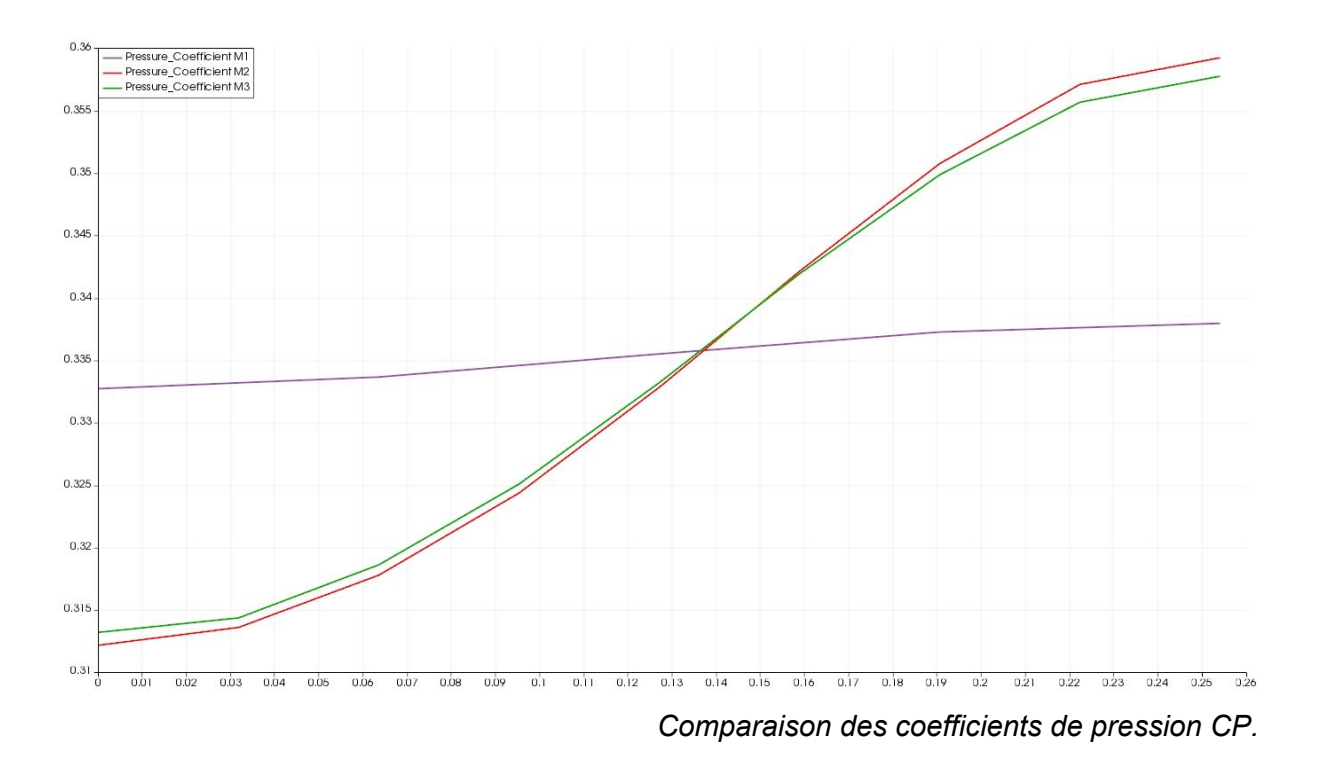

On observe qu'on a plus ou moins les mêmes courbes mais en changeant un peu sa largeur, car plus on raffine le maillage on va avoir plus de points avec les correctes distributions de cette pression relative dont on parle.

#### **2.2.3. Choix du maillage de référence.**

Pour les résultats obtenus, soit pour la clarté dans la représentation graphique ou soit pour les rangs de valeurs finalement obtenues, on a choisi le troisième maillage comme celui de référence. A partir d'ici on travaillera avec ce maillage.

#### **2.2.4 - Influence et sensibilité de paramètres à l'écoulement sur nos résultats.**

#### **2.2.4.1. Influence au nombre de Mach.**

Vous allez voir les différentes courbes du coefficient de pression sur la surface de sortie en fonction des variations du nombre de Mach.

On observe que plus on diminue ce nombre de Mach plus augmente cette courbe.

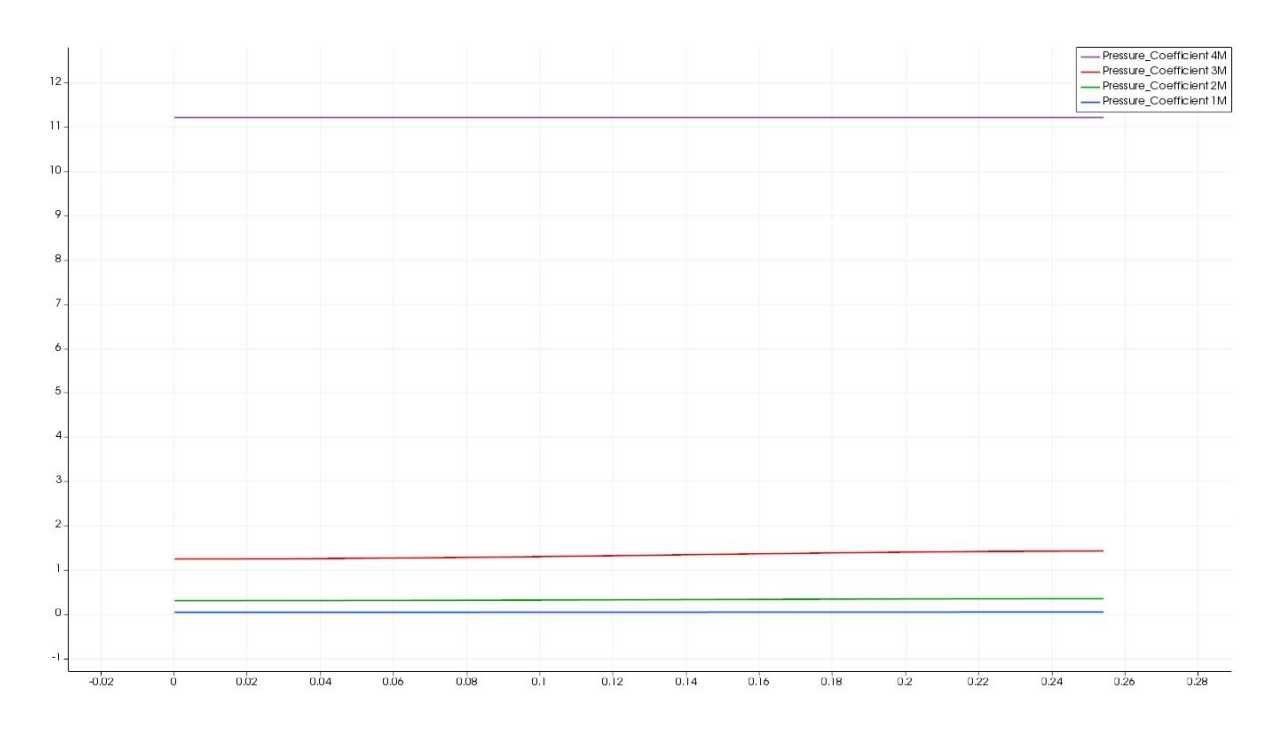

Dans ce cas la courbe qu'on voit la plus écartée est la où le nombre de Mach est inférieur à *1.*

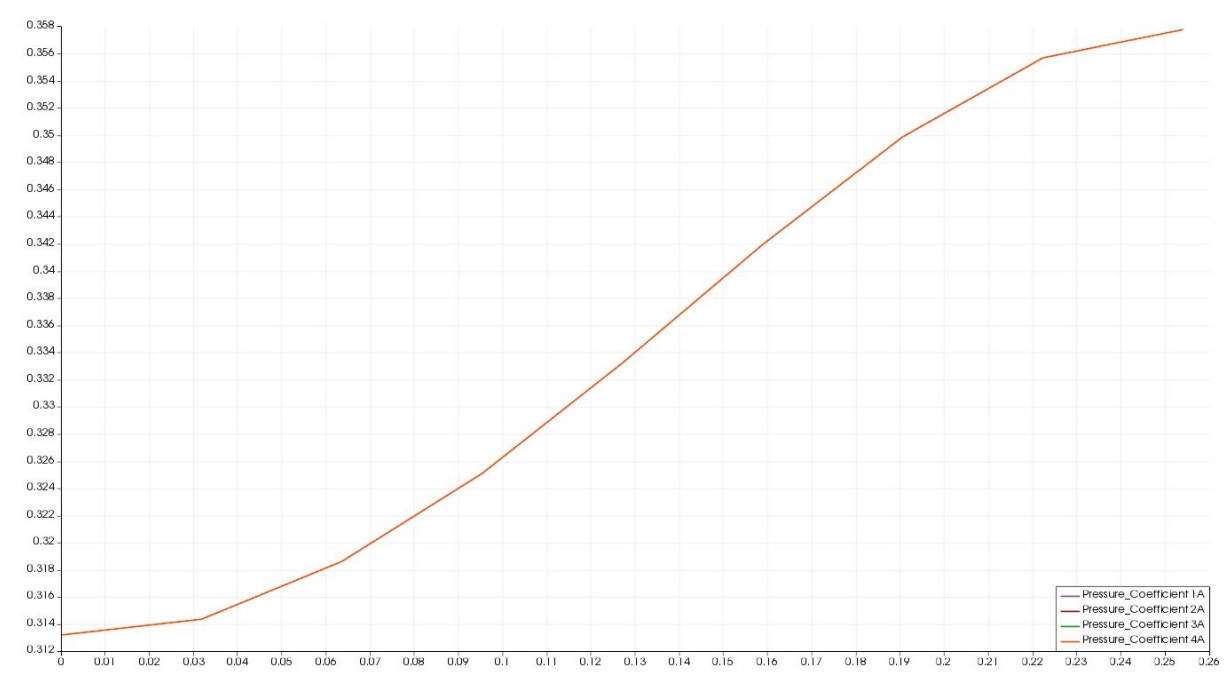

#### **2.2.4.2. Influence a l'angle d'attaque.**

*En revanche, pour des variations sur l'angle d'attaque on n'observe pas des variations sur le coefficient de pression.*

#### **2.2.4.3. Plus grande sensibilité.**

On conclut que l'écoulement considéré est visiblement plus sensible au nombre de Mach qu'aux variations de l'angle d'attaque.

#### **2.2.4.4. Sensibilité à la géométrie.**

Dans cette partie on souhaite voir les sensibilités aux changements de la géométrie. On a fait 4 cas différents que l'on peut comparer avec le maillage de référence.

Pour générer les rampes on a du changer la propre géométrie avec le gmsh. Ces 4 cas que vous allez voir sont les suivants.

**MLA: Rampe moins large. ML: Rampe moins longue. PLA: Rampe plus large. PL: Rampe plus longue.**

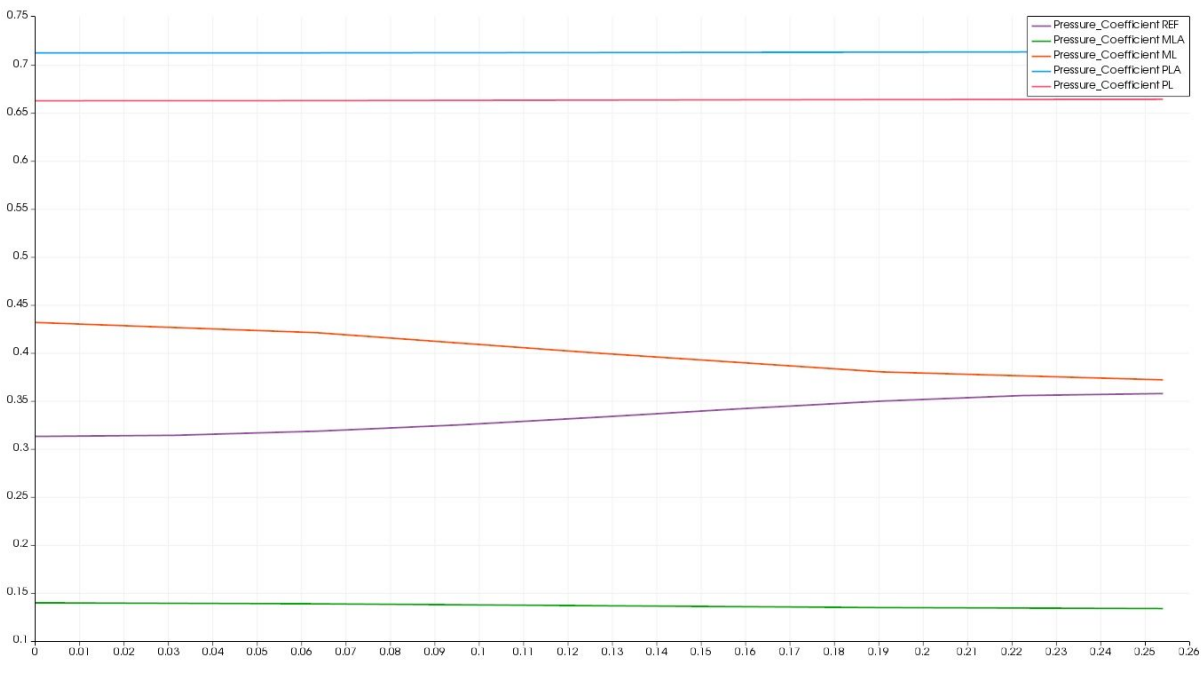

*Comparaison des coefficients de pression en fonction de la géométrie.*

Afin d'attirer des conclusions on va encadrer ces distributions dans 2 cas, ceux qui font diminuer l'angle d'attaque et ces qui font l'augmenter. On va nommer un angle 'alpha' pour faire la différence.

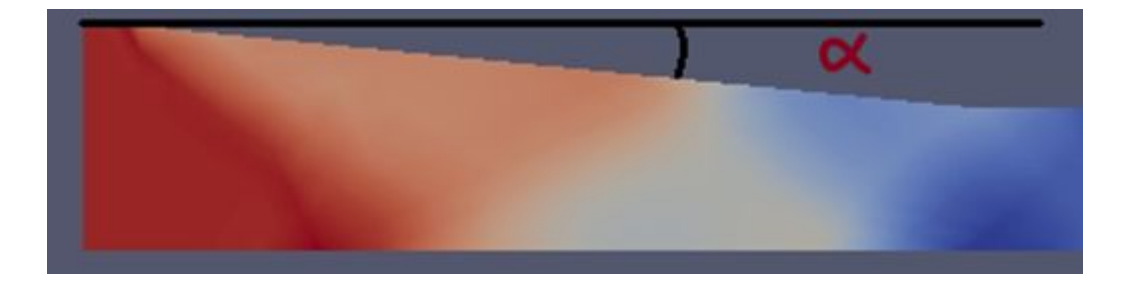

À partir de alpha on subdivide selon sa croissance ou décroissance en 2 cas plus généraux.

#### **Alpha croît:**

Pour le cas ou la rampe est plus large on obtient la valeur de Cp la plus grande. Néanmoins, pour le cas ou la rampe est moins longue on obtient un Cp moyen.

#### **Alpha décroît**:

Pour le cas ou la rampe est moins large on obtient la valeur de Cp las plus petite. Finalement, pour le cas ou la rampe est plus longue on obtient un Cp grand. Tous ces changements sont dus grâce à la distribution des ondes de choc puisque les conditions initiales (Mach et Angle d'attaque) sont exactement les mêmes que pour le cas de référence et on avait déjà vu que notre géométrie n'était pas sensible aux changements dans l'angle d'incidence.

### **2.3 - PARTIE II - SIMULATION ADJOINT.**

#### **2.3.1. Maillages et paramètres.**

Dans cette partie on revient au cas de référence mais on s'intéresse qu'à la solution du problème adjoint.

Mais tout d'abord, qu'est-ce que c'est la simulation adjoint?

La simulation adjointe automatise le procès de calculer petites variations en utilisant le **SU2** en faisant servir adjoints méthodes. Le code appelle **SU2\_CFD** premièrement pour faire un analyse direct afin d'obtenir une solution convergente. Puis il appelle **SU2\_CFD** une autre fois pour faire un analyse adjoint sur la solution qu'on vient d'obtenir avec le direct pour modifier des petits nuances.

Le module **SU2\_DOT** est appelé pour projeter ces petites variations sur la surface pour arriver au gradient des cibles spécifiées avant.

## Flow sensitivity to surface obtained from adjoint solver  $(SU^2)$

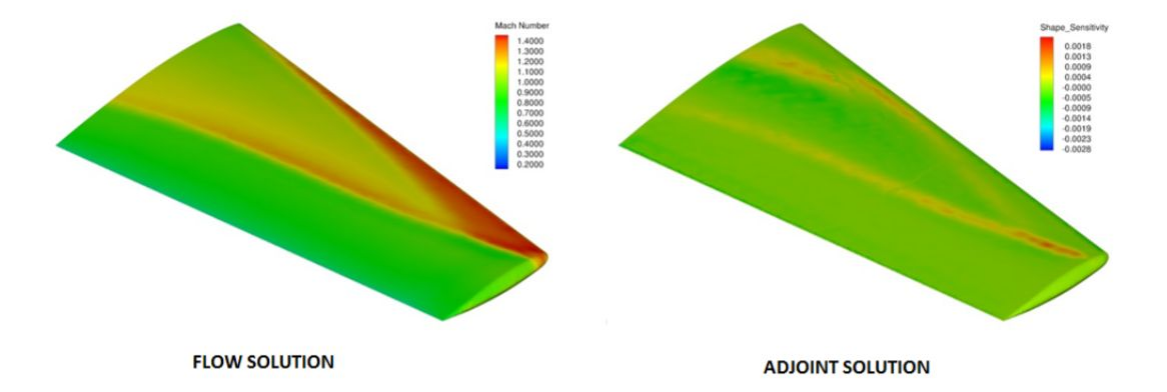

Lorsque le gradient de la fonction objectif (∇J) est obtenu, l'algorithme d'optimisation de la programmation quadratique séquentielle (**SQP**) est utilisé pour guider la recherche de la conception optimale. Dans ce travail, on utilise l'optimiseur Sequen-tial Least Squares Programming (**SLSQP**), qui est implémenté dans la SciPylibrary open-source et est l'optimiseur par défaut pour **SU2**. Pour déterminer la convergence de l'optimisation, la condition Karush-Kuhn-Tucker (**KKT**) est remplie dans les limites de tolérance souhaitées.

#### **2.3.2. Changements géométrie.**

Les sensibilités géométriques sont calculées à l'aide de la méthode finite difference, dont la dépense de calcul est négligeable car elle ne nécessite pas la solution des équations **PDE**. Les gradients ∂f /∂xare ont ensuite été calculés par le module **SU2 DOT** grâce à une opération de produit par points entre les sensibilités géométriques et de surface. Le coût de calcul de l'évaluation des gradients à l'aide de l'approche auxiliaire est indépendant du nombre de variables de conception, mais dépend du nombre de fonctions d'intérêt, ce qui permet de résoudre des problèmes pratiques de conception.

#### **2.3.3. Problème adjoint.**

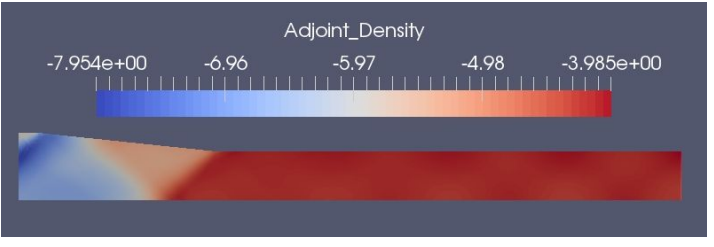

*1A-Adjoint Densité de la géométrie.*

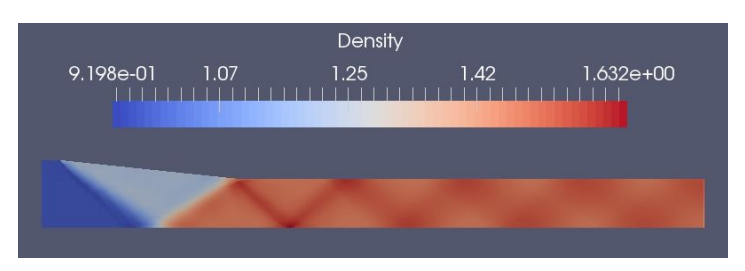

*1A-Densité de la géométrie.*

On observe qu'avec cette méthode il y a eu une diminution assez importante de la densité, parce que comme on peut voir sur l'image ci-dessus, il y a une plage de valeurs pour la densité très inférieure à celle observée avec la méthode directe.

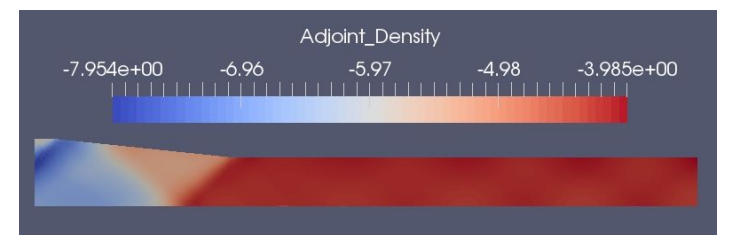

*2A-Adjoint Densité de la géométrie.*

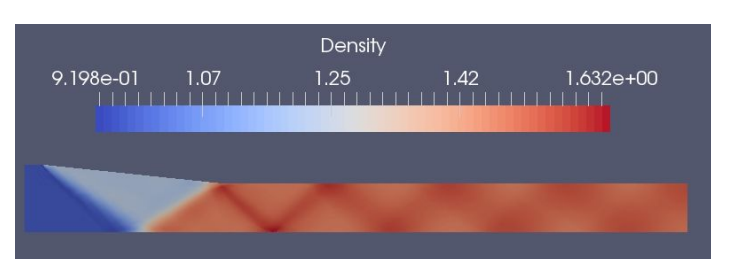

*2A-Densité de la géométrie.*

#### **2.3.4. Notre perspective.**

Ici comme on peut observer plus de la même chose puisque pour notre deuxième maillage comme on peut s'y attendre les résultats sont pratiquement égaux puisque on avait seulement augmenté à la précision de notre solution.

Mais comme on peut le constater, il a diminué de la même manière que le précédent.

# **3. CONDITIONS ET EXIGENCES.**

#### **3.1. Introduction.**

Quand on parle des conditions et exigences on parle d'un document qui lie les exigences techniques et légales qu'un projet doit suivre.

Notre projet est un étude théorique et, pourtant, on peut pas dire qu'il soit un projet strictement technique. C'est pour cela qu'on exempte toute responsabilité lié à notre étude puisque l'unique but est d'améliorer et de rechercher des nouvelles manières pour pousser des aéronefs.

Néanmoins, dans cette partie du proejt, on va rédiger quelques considérations et conditions qu'on doit tenir en compte pour la propre application.

#### **3.2. Spécifications et nuances de l'étude.**

3.2.1. On définit des critères d'acceptation comme des normes qui vont nous servir pour établir la fiabilité et la propre acceptation du travail. Ces normes ont été établies par l'organisme qui nous a confié ce travail (UPMC-Sorbonne Université). Cependant, puisque notre étude est un théorique et on ne doit pas obtenir un résultat concret, ces normes sont les propres spécifications demandées, soit faire l'étude pour un número de Mach déterminée…

3.2.2. Toutes les responsabilités de certification de n'importe quelle composante pesent sur le responsable que décide travailler avec ce étude. Pour cela on dit que le cacater de l'étude est uniquement orientatif mais pas impositif.

3.2.3. L'étude est applicable pour des designs de moteurs d'aéronefs suivant la norme **-[Reglamento](https://www.fomento.gob.es/MFOM/LANG_CASTELLANO/DIRECCIONES_GENERALES/AVIACION_CIVIL/INFORMACION/NORMATIVA/NORMATIVA_BASICA/INFRAESTRUCTURAS/CERTIFICACION_AEROPUERTOS/RGL_UE782012.htm) (UE) Nº 748/2012 de la Comisión de 3 de agosto de 2012-** pour laquelle on établit les dispositions d'application sur les certifications d'aero navegabilité et de l'environnement des produits, composantes et systèmes liés avec elles, ainsi que sur la certification des organizations de design et production, ou un autre organisme régulateur avec autorité dans le monde de l'aéro navigabilité. Ces critères d'acceptation choisis doivent garantir un niveau de fiabilité pour que notre moteur puisse répondre aux exigences demandés.

3.2.4. Les critères d'acceptation définis sont applicables pour des moteurs qui suivent et respectent les spécifications selon la norme **-Real Decreto [660/2001](https://www.fomento.gob.es/recursos_mfom/pdf/2C8894D4-BA85-417D-BFB4-1646DE8C8B23/137005/RD660_2001_Consolidado.pdf) de 22 de junio-** pour laquelle on régule la certification des aéronefs civiles et les composantes liées avec eux.

#### **3.3. Considérations.**

Du fait que le travail est juste théorique et concentré sur une partie spécifique du moteur (inlet), il ne peut pas être considéré comme totalement valide pour la fabrication d'un moteur de ce type. Par contre, il peut être considéré comme un étude orientatif pour le design, ou aussi comme un point de départ.

#### **3.4. Conditions d'applications.**

3.4.1. Les responsabilités d'étude, design ou simplement d'utilisation de ce projet sont totales et uniquement du responsable du projet qui décide de l'utiliser.

3.4.2. Le responsable qui décide de l'utiliser est responsable de savoir que notre étude est valide jusqu'aux angles et número de Mach déterminé.

3.4.3. Puisque ce un nouveau type de propulseur, et il est encore en phase d'essai, on va dire que les résultats sont valides dans un période de 10 ans. Ceci est dû à que les ordinateurs de la prochaine génération pourront obtenir des résultats encore plus précises. Néanmoins, puisque la physique est toujours la même, les résultats vont être valides pour toujours au moins en termes orientatifs.

3.4.4.C'est le responsable du projet qui doit savoir si notre étude est valide ou pas pour ses besoins.

3.4.5. Ce projet n'a pas eu un vrai coût économique car il a été supporté par notre université d'étude (Sorbonne Université), et alors toute l'information ainsi que les logiciels employées ont été cédé gratuitement.

## **4. BUDGET DU PROJET.**

#### **4.1. Introduction.**

Lorsque l'on parle de budget, il s'agit d'un document qui prend en considération toutes les étapes nécessaires à la réalisation du projet et son coût estimé, pour faciliter l'étude de faisabilité de l'expérience. Ces coûts ne sont pas réels puisque les données analysées proviennent de projets antérieurs et ne comportent aucun coût.

Puisqu'avec la fiche budgétaire et l'approximation des bénéfices de l'étude, nous pouvons en voir la rentabilité.

#### **4.2. Composantes.**

Comme ce projet est entièrement théorique, il n'y a aucun coût matériel.

Le seul coût que nous aurons dans ce domaine est le logiciel informatique nécessaire, car pour la réalisation de ce projet, nous avons besoin de programmes tels que SolidWorks, Gmsh,SU2, Python et C++, programmes dans lesquels le seul prix réel est la licence d'utilisation appropriée.

|                   |        | Programme Prix initial Prix annuel |                    |
|-------------------|--------|------------------------------------|--------------------|
| <b>SolidWorks</b> | 8.250€ | 1.700€                             |                    |
| SU <sub>2</sub>   | 0€     | 0€                                 | Open Source        |
| Gmsh              | 0€     | 0€                                 | <b>Open Source</b> |
| Python            | 0€     | 0€                                 |                    |
| $C++$             | 0€     | 0€                                 |                    |

*Recouvrement des coûts, acquisition de composants pour analyse*

#### **4.3. Essais.**

Les tests pour ce type de projet sont basés sur la réalisation de différentes précisions dans le maillage, étant donné que le coût de l'un de ces calculs ne peut être approximé, il n'y a aucun moyen de connaître les dépenses réelles liées à ce calcul dans notre budget pour le projet.

Une approximation du coût ne peut être faite que si on considère le prix de l'ordinateur nécessaire pour faire les calculs.

#### **4.4. Travaux d'ingénierie.**

Cette section estime les ressources humaines (en heures) que cette étude nécessiterait si elle avait été demandée à une firme d'ingénierie. Les heures considérées ne correspondent pas au coût réel de ce projet de diplôme final puisqu'il comprend plus de facteurs : inexpérience de l'auteur, etc.

Le tableau ventile le prix des activités d'ingénierie pour la réalisation de cette étude. On considère que le coût horaire de l'embauche d'un fabricant de produits génériques d'ingénierie est le suivant de 50 €/h.

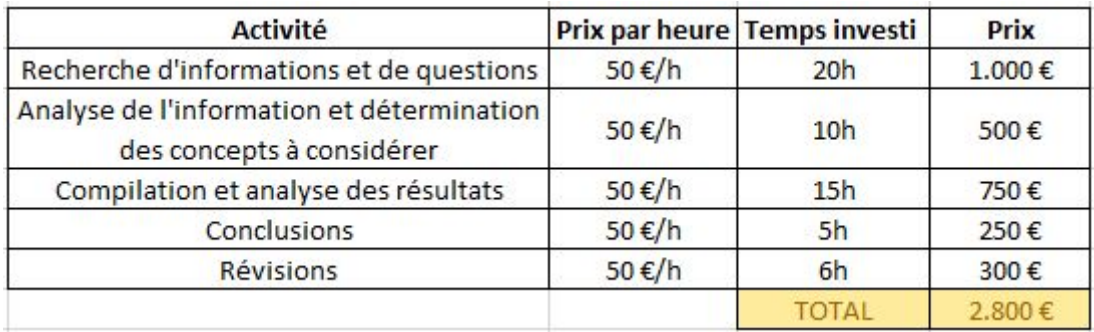

*Recouvrement des coûts, activités d'ingénierie*

#### **4.5. Imprévus.**

Le budget conditionnel est difficile à regrouper et à protéger, mais il est considéré comme une approximation réaliste d'appliquer une augmentation de 8 % du coût total.

La principale chose inattendue que nous avons trouvée dans ce projet est que si nous affinions trop le maillage, l'ordinateur que nous utilisions n'était pas capable de compiler correctement et de trouver une solution.

Donc une solution pour maintenir une précision correcte dans l'étude serait d'utiliser un ordinateur avec une puissance de calcul plus élevée et donc ne pas avoir ces problèmes.

#### **4.6. Budget général.**

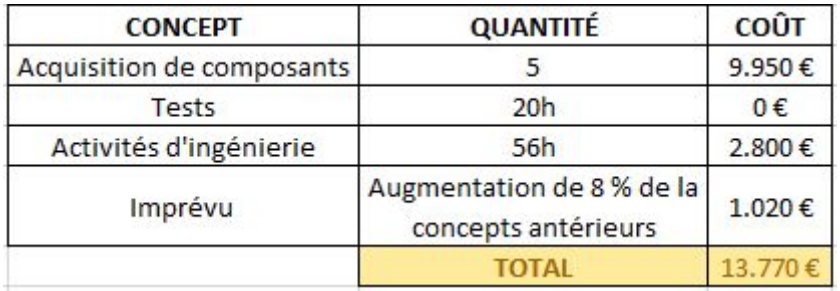

*Budget général.*

### **5. RESUMEN.**

En este último apartado incluiremos un pequeño resumen, en castellano, correspondiente al trabajo expuesto anteriormente.

Nuestro trabajo está dividido principalmente en dos partes. La primera es un proyecto basado en elementos finitos para familiarizarnos con este tipo de trabajos. La segunda parte, como el propio nombre indica, trata sobre la simulación numérica de un flujo compresible interno (a partir de elementos finitos).

En la primera parte, el trabajo consistió en resolver varios problemas. El primer problema se trataba de una discretización utilizando un mallado clásico y siguiendo unas ecuaciones dadas. Para este apartado resolvimos el problema utilizando métodos iterativos y, más tarde calculamos el error de convergencia y de consistencia para poder discernir cuando nuestro estudio convergía o no. En tercer lugar, empleamos el método S.O.R. Este método se basa en una técnica que intenta mejorar la convergencia del método de Gauss Seidel.

Finalmente, exponemos nuestra conclusión. En esta afirmamos que es mejor emplear métodos de discretización en elementos finitos puesto que son más rápidos además de más precisos. Además, revisando los cálculos obtenemos resultados muy parecidos entre ambos métodos.

En la segunda parte, realizamos el estudio del flujo de aire por el interior de la geometría del scramjet. Más específicamente nuestro estudio se ha basado en el análisis de las propiedades del fluido (aire en este caso) en el 'inlet' o entrada de aire. Antes de empezar haremos un breve resumen de lo que es un scramjet. Se trata de un estatorreactor de combustión supersónica, que basa su funcionamiento en la propia compresión producida por la tobera supersónica en la entrada. Este reactor es aún 'nuevo' y está en fase de prueba. Por su geometría podemos afirmar que solo funciona para Mach mayor a 1, ya que para velocidades menores la entrada haría de tobera y no de difusor.

La geometría generada con el programa gmsh es la siguiente:

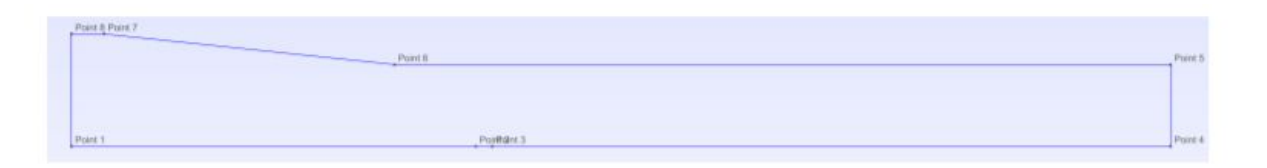

Una vez generada dividiremos, de nuevo el proyecto en dos partes. La 2.2. es la simulación directa mientras que la 2.3. es la simulación adjunta (ambas explicadas posteriormente). La 2.1, sin embargo, se trata del estudio mediante mallados y elementos finitos de perfiles de alas como el **NACA0012** para aprender a manejar los programas que utilizamos posteriormente y para entender los propios resultados emitidos por el mismo. En la 2.2. en primer lugar utilizamos un mallado y lanzamos los cálculos, obteniendo unos resultados determinados. Para comprobar si esos resultados eran lo suficientemente precisos probamos a cambiar este mallado intentando refinarlo lo máximo posible que nos permitiese el código, puesto que para un gran número de iteraciones el método no converge. Una vez hechos los 3 mallados los comparamos para ver cual es el 'mejor' en

tanto que precisión y, de esta manera escogemos uno para el resto del trabajo. Cuando ya tenemos claro nuestro 'mallado de referencia' lo que hacemos es estudiar nuestra geometría en función de varios parámetros, como el número de Mach, el ángulo de ataque y la propia geometría en sí.

El parámetro fijado para este estudio es el coeficiente de presión a lo largo de la superficie de salida, es decir, de los puntos 4-5.

Observamos que, para variaciones del ángulo de ataque o ángulo de incidencia del aire el coeficiente de presión es totalmente constante, mientras que para para variaciones del MACH estas variaciones son muy notables.

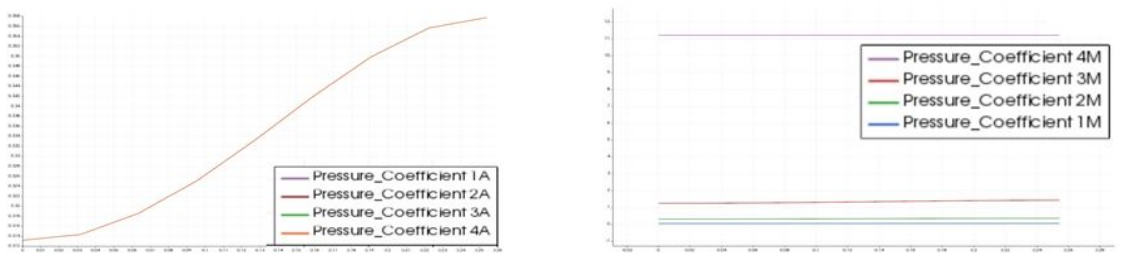

*Comparación de coeficientes de presión para diferentes valores de ángulo de Ataque y número de Mach.*

Por esto mismo, podemos concluir que el inlet del scramjet es únicamente sensible a las variaciones en función del MACH.

En cuanto a las variaciones del coeficiente de presión en función de la geometría observamos varios cambios también.

Para aclararnos mejor, llamaremos 'alfa' al ángulo que forma la rampa con la horizontal superior.

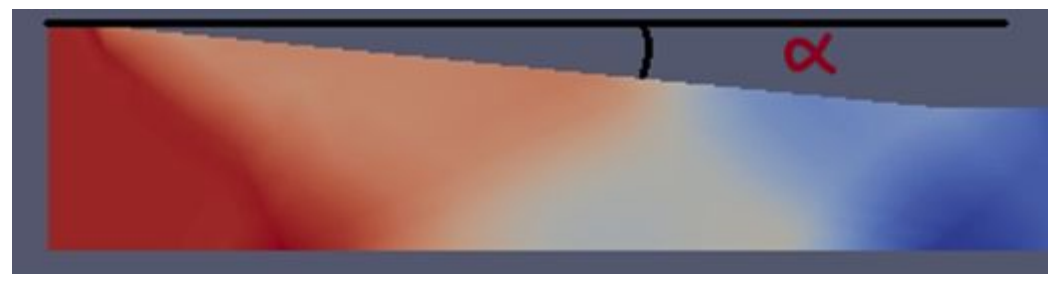

Las siglas que os mostramos a continuación significan lo siguiente:

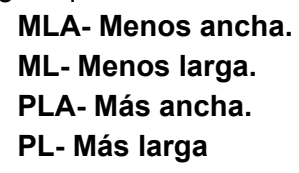

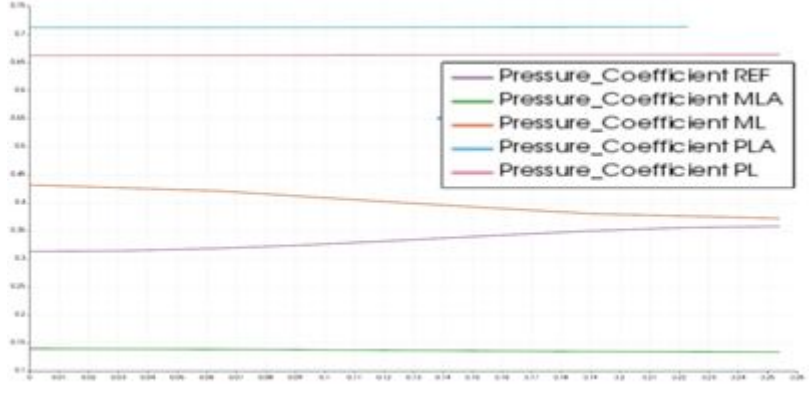

*Comparación de coeficientes de presión dependiendo de la geometría.*

Separamos los casos en dos partes puesto que en cuanto al crecimiento o decrecimiento de alfa, es lo mismo que la rampa sea más ancha o menos larga, y viceversa.

#### **Alfa crece:**

Cuando la rampa es más ancha obtenemos el valor de Cp más alto**.** Sin embargo, cuando la rampa es menos larga obtenemos un Cp medio.

#### **Alfa decrece**:

Cuando la rampa es menos ancha obtenemos el valor de Cp más pequeño. Finalmente, cuando la rampa es más larga obtenemos un Cp grande.

Para acabar hablaremos sobre el punto 2.3, simulación adjunta.

Esta, automatiza el proceso de calcular pequeñas variaciones utilizando el SU2 con métodos adjuntos. Esta simulación necesita la solución directa primero, puesto que su objetivo es optimizar un perfil o una geometría en función de unos determinados parámetros. Por eso, esta simulación llama en primer lugar a la solución directa para ir modificando pequeños matices e ir obteniendo varias soluciones posibles. Podremos obtener tantos casos posibles como queramos.